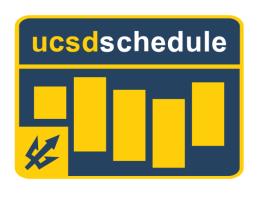

## **USER STORIES**

PROJECT MANAGER: KENNETH LUNDBERG
SOFTWARE ARCHITECT: SANGWOO NAM
BUSINESS ANALYST: NICHOLAS ANGUIANO
QA LEAD: RAMTIN ROSHANMANESH
ALGORITHM SPECIALIST: JOYCE TIEN
SOFTWARE DEVELOPMENT LEAD: CASEY JIMENEZ

UI SPECIALIST: ALLEN CHIANG DATABASE SPECIALIST: HARISH DUWADI DATABASE SPECIALIST: RYAN NGUYEN

- 1. As a UCSD student, I want to be able to log in with my UCSD associated Google account, so that I don't have to create a new account.
- 2. As a UCSD student, I want to be able to add classes so that I can generate a class schedule.
- 3. As a UCSD student, I want to be able to generate a schedule with the longest gaps in-between classes so that I can take longer breaks between classes.
- 4. As a UCSD student, I want to be able to generate a schedule with the shortest gaps in-between classes so that I have longer blocks of free time for work.
- 5. As a UCSD student, I want to be able to generate a schedule that maximizes the number of days that I have classes so that my schedule is spread throughout the week.
- 6. As a UCSD student, I want to be able to generate a schedule that minimizes the number of days that I have classes so that I can have days without classes.
- 7. As a UCSD student, I want to be able to generate a schedule with the earliest end time so that I can be done with classes as soon as possible.
- 8. As a UCSD student, I want to be able to generate a schedule with the latest start time so that I can sleep in.
- 9. As a UCSD student, I want to be able to generate a schedule with the highest average GPA received so that I can maximize my chances at a successful quarter.
- 10. As a UCSD student, I want to be able to generate a schedule with professors that have the highest RateMyProfessor ratings so that I can enjoy my classes with the ideal instructors.
- 11. As a UCSD student, I want to be able to visualize all possible lectures for a class so that I can change lectures without reading from a list of lecture times.
- 12. As a UCSD student, I want to be able to visualize all the discussion times for a class so that I can change discussions without reading from a list of discussion times.

- 13. As a UCSD student, I want to see CAPEs statistics for all my planned classes on one page, so that I can manage my expectations for the quarter.
- 14. As a UCSD student, I want to be able to view RateMyProfessor ratings, so that I can decide if this professor is a good fit.
- 15. As a UCSD student, I want to be able to add recurring events to my schedule, so that there are no time conflicts between school and personal engagements.
- 16. As a UCSD student, I want to be able to add friends so that I can choose who to share my schedule with.
- 17. As a UCSD student, I want to be able to remove friends so that I can limit access to my schedule.
- 18. As a UCSD student, I want to be able to view my friend's schedule, so that I know what classes they are taking.
- 19. As a UCSD student, I want to be able to view course descriptions, so that I don't have to navigate to other sites to figure out what each course entails.
- 20. As a UCSD student, I want to be able to block a professor or section so that I can avoid professors or times that I do not want to attend.
- 21. As a UCSD student, I want to be able to lock an event so that any new schedules generated include that event.
- 22. As a UCSD student, I want to be able to log out so that I can keep my personal information secure.